## BRIGHT CAREER SCHOOL CAREERS' COLONY, PURNEA

## Affiliated to CBSE New Delhi, +2 Level

Website: - www.brightcareerschoolpurnea.com ; E-mail:- bcspur@gmail.com

## Summer Vacation Homework (Session – 2023 – 24)

## Grade – II

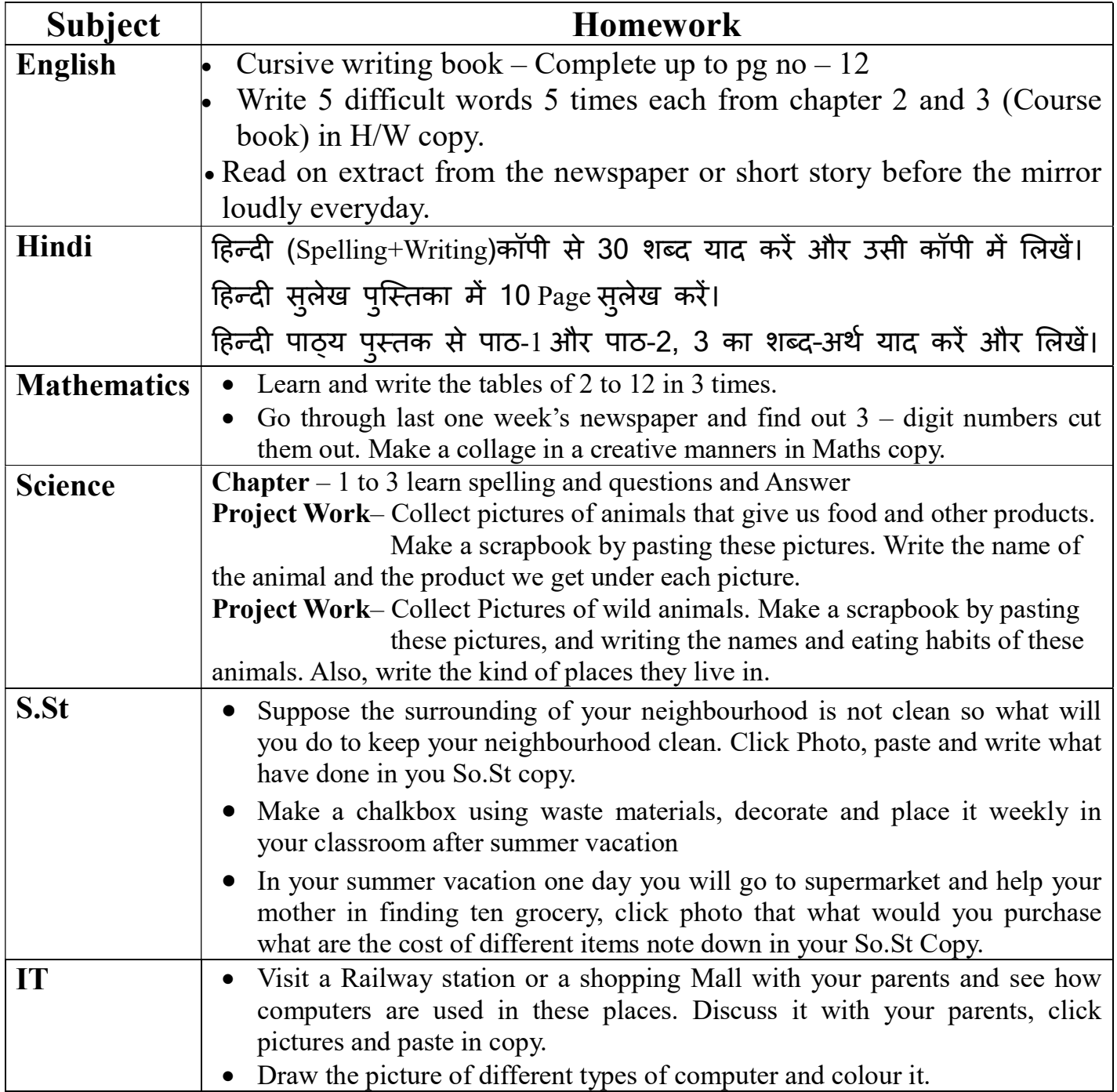